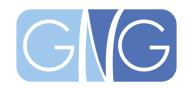

## Saulus wird zu Paulus

## BIBeLSTeLLe: Apg 9; 1-19

**EINLEITUNG**: Gegensätze (Saulus hasste die Christen, danach liebte er sie)

- Welche Gegensätze kennt ihr?
- Vorlage (siehe unten) ausdrucken und die Kinder Gegensätze zueinander sortieren lassen. Entweder, indem man die Gegensätze mit einer Linie verbindet, oder indem man die Bilder ausschneidet und zueinander legt.

**Geschichte:** Saulus mochte die Christen nicht. Auf dem Weg nach Damaskus sieht er ein sehr helles Licht, so hell, dass er nichts sehen kann. Er hört Jesus, wie er ihn fragt: Warum verfolgst du mich?

Seine Augen sind von dem hellen Licht kaputt gegangen und er muss blind weiter gehen. Aber Jesus hat Ananias schon gesagt, dass der auf Saulus warten soll und ihn wieder heilen soll. Das tut Ananias. Von da an wird Saulus selber Christ und erzählt allen Menschen von Jesus.

 $\rightarrow$  Bibel App für Kinder oder Kinderbibel nutzen. Geschichte lesen und nochmal erläutern.

## Object lesson:

→ Sachen ändern sich → Saulus hat seine Meinung geändert. Manchmal muss man einsehen, wenn man falsch liegt

 $\rightarrow$  Gefrorenes Wasser vs Zimmertemperatur angucken

 $\rightarrow$  und/oder auch andere Gegenstände, die je nach Temperatur anders sind (Schokolade, Butter, Metall (wird sehr kalt wenn kalt und sehr warm wenn warm), etc.)

**AKTIVITÄT** Blind sein: etwas im Dunkeln finden

- ein Zimmer abdunkeln.
- Jemand versteckt einen Gegenstand und macht das Licht aus.
- Die anderen müssen den Gegenstand im dunkeln (wie blind) finden. Saulus hat ja wieder gesehen, nachdem Ananias ihn geheilt hat  $\rightarrow$  Kindern dann eine Taschenlampe zum Suchen geben (das funktioniert besser, als wenn man bild ist!)

## **BASTELN: Fensterbild**

- Vorlage (siehe unten) ausdrucken und anmalen
- gelbes, weißes und orangenes Transparentpapier in Streifen schneiden (oder reißen, je nach Alter des Kindes).
- Vorlage in die untere rechte Ecke eines weißen Transparentpapiers (oder einer durchsichtigen Klarsichthülle) kleben. Man kann sie auch auf der ausgedruckten Seite lassen.
- Streifen dazu kleben, um das Licht darzustellen
- Ans Fenster kleben.

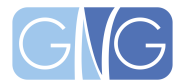

Fensterbild sollte in etwa so aussehen:

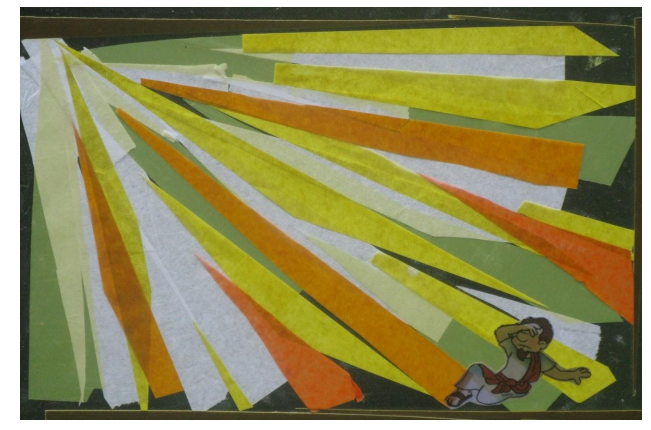

<http://biblecrafter.blogspot.com/2015/06/sauls-pauls-conversion-acts-9-1-25-this.html?spref=pi>

Bastelvorlage ist von: <https://ministry-to-children.com/wp-content/uploads/2011/05/Paul-is-converted-1.pdf>

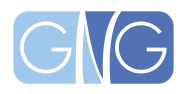

*https://www.gn-gemeinde.de/blog/89-kigo*

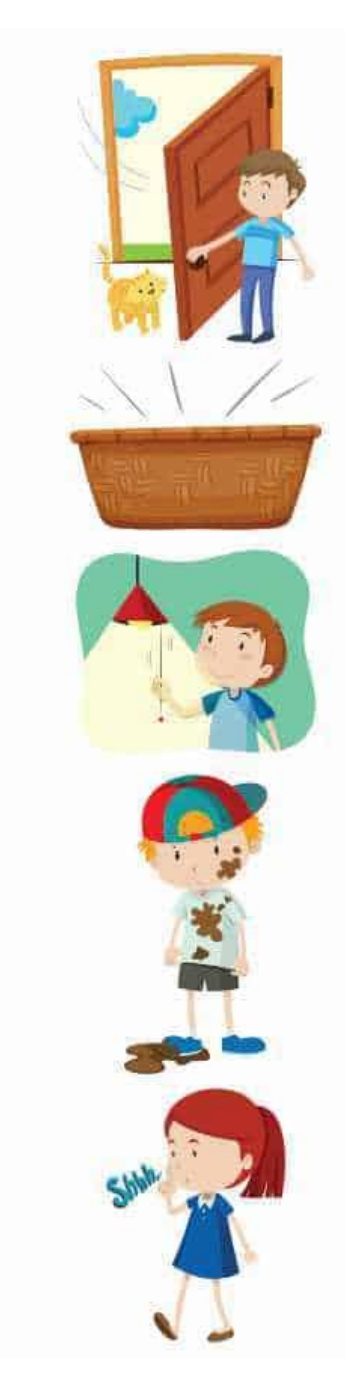

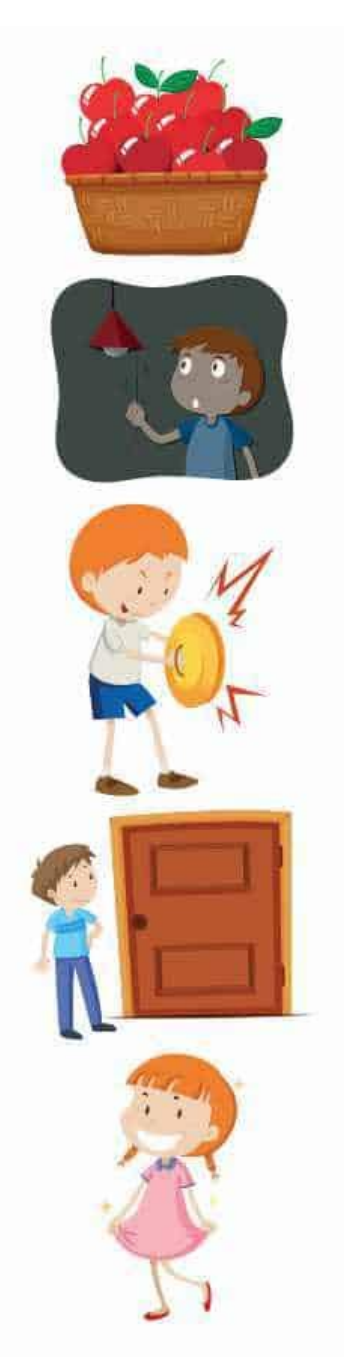

<https://truewaykids.com/saul-becomes-paul/>

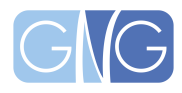

*https://www.gn-gemeinde.de/blog/89-kigo*

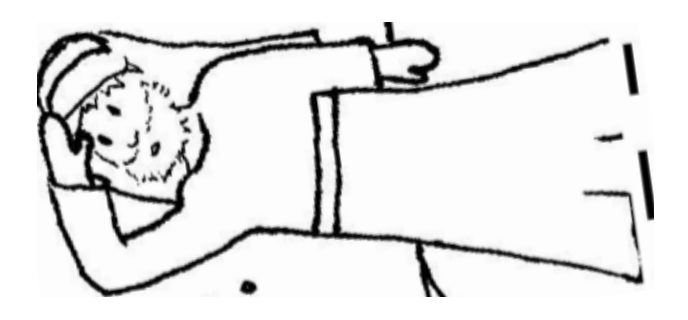